# **Distribution EOLE - Tâche #34705**

Scénario # 34617 (Terminé (Sprint)): EOLE 2.9 : Implémenter une solution pour pour que les modules utilisent les images testing au lieu de latest pour era, eole-sso-server et mongodb

# **Mettre à jour de fichier de variables d'environnement avec les procédures Query-Auto et Maj-Auto.**

11/10/2022 10:47 - Benjamin Bohard

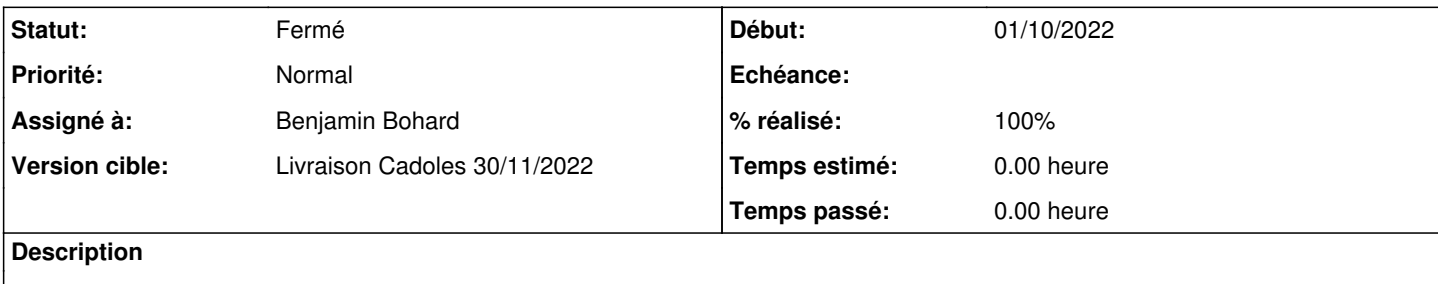

## **Révisions associées**

# **Révision e0b56f7f - 11/10/2022 11:20 - Benjamin Bohard**

Intégrer le paramétrage du tag dans les procédure Query-Auto et Maj-Auto.

Ref #34705

## **Révision 30552a6c - 12/10/2022 11:36 - Benjamin Bohard**

Ne pas chercher à templatiser le fichier si il est absent.

Ref #34705

## **Révision 2faf9c88 - 13/10/2022 14:30 - Benjamin Bohard**

Cas spécial de l'utilisation des dépôts test-eole.ac-dijon.fr

Ref #34705

#### **Historique**

## **#1 - 11/10/2022 10:51 - Benjamin Bohard**

*- Statut changé de Nouveau à En cours*

#### **#2 - 11/10/2022 11:44 - Benjamin Bohard**

*- Statut changé de En cours à À valider*

#### **#3 - 11/10/2022 11:44 - Benjamin Bohard**

*- % réalisé changé de 0 à 100*

### **#4 - 14/10/2022 11:28 - Ludwig Seys**

*- Statut changé de À valider à Résolu*

# **#5 - 14/10/2022 17:27 - Joël Cuissinat**

*- Statut changé de Résolu à Fermé*

*- Restant à faire (heures) mis à 0.0*